# The **morewrites** package: Always room for a new \write<sup>∗</sup>

Bruno Le Floch

2011/08/27

## **Contents**

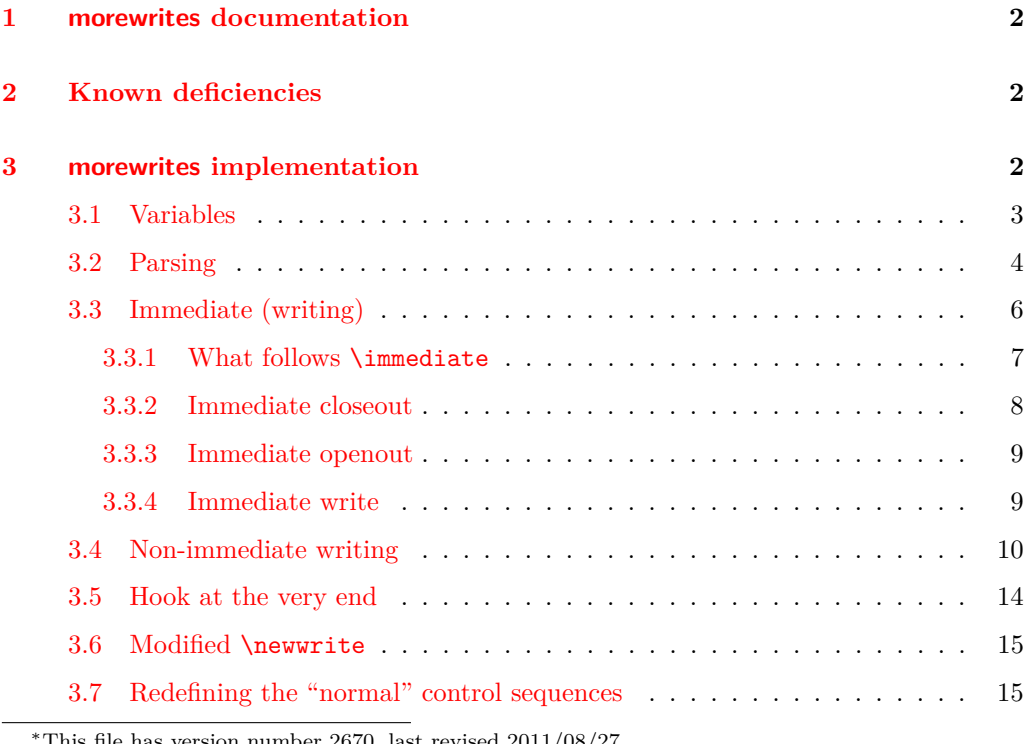

This file has version number 2670, last revised  $2011/08/27$ .

## <span id="page-1-0"></span>**1 morewrites documentation**

This LATEX package is meant to be a solution for the error "no room for a new **\write"**, which occurs when too many macro packages reserve streams to write data to various auxiliary files. It is in principle possible to rewrite packages so that they are less greedy on resources, but that is often unpractical for the end-user. Instead, morewrites hooks at the lowest level (TEX primitives). If I did my job correctly, you simply need to add the line \usepackage{morewrites} somewhere near the beginning of your L<sup>AT</sup>EX file, and the "no room for a new \write" error should vanish.

As this is a rather new package, it has not been tested very thoroughly yet. I thus encourage you to check that references are correct after loading that package: if they are correct without morewrites, but wrong with, please send me a minimal file showing the problem, or post a question on the <tex.stackexchange.com> question and answers website, or the <comp.text.tex> newsgroup.

This package loads the expl3 package, hence the l3kernel bundle needs to be up to date. If Heiko Oberdiek's package atbegshi is available, it will be used.

## <span id="page-1-1"></span>**2 Known deficiencies**

Some distributions of T<sub>E</sub>X allow a quoted syntax for file names with spaces. I haven't yet coded that. A temporary fix is to avoid file names with spaces.

## <span id="page-1-2"></span>**3 morewrites implementation**

<\*package>

```
1 \ProvidesExplPackage
   2 {\ExplFileName}{\ExplFileDate}{\ExplFileVersion}{\ExplFileDescription}
```

```
3 \RequirePackage{expl3}
```
Let us recall the syntax of the commands that we need to modify (from Chapter 24 of the TEXbook): each of those can be preceeded by \immediate, which we will thus also have to modify.

- \openout  $\langle$  4-bit number \  $\langle$  equals \  $\langle$  filename
- \write  $\langle number \rangle$   $\langle general \text{ text} \rangle$  with a special case when  $\langle number \rangle$  is 18.
- \closeout  $\langle 4\text{-}bit \ number \rangle$

Finally, we also need to modify **\newwrite** to let it allocate more than 16 streams.

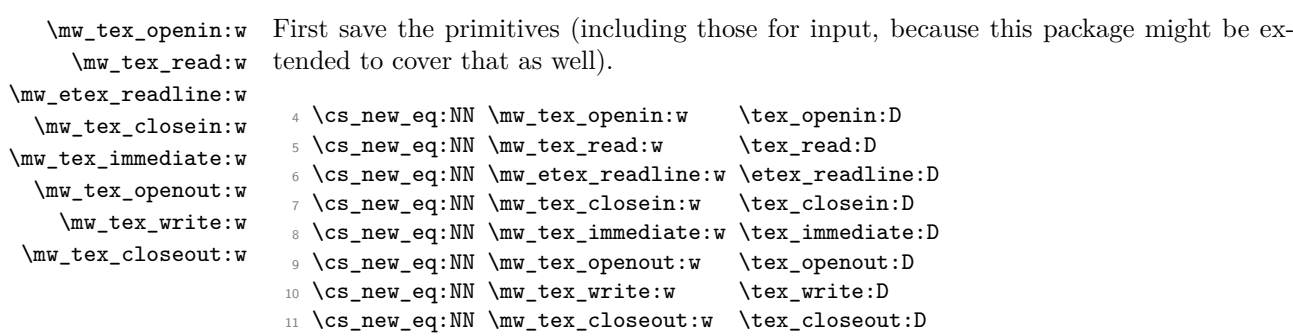

 $\verb|12 \cs_new_eq: NN \mw_test\_shipout:w \text_shipout:D$ 

(*End definition for* \mw\_tex\_openin:w *and others. These functions are documented on page* **??***.*)

## <span id="page-2-0"></span>**3.1 Variables**

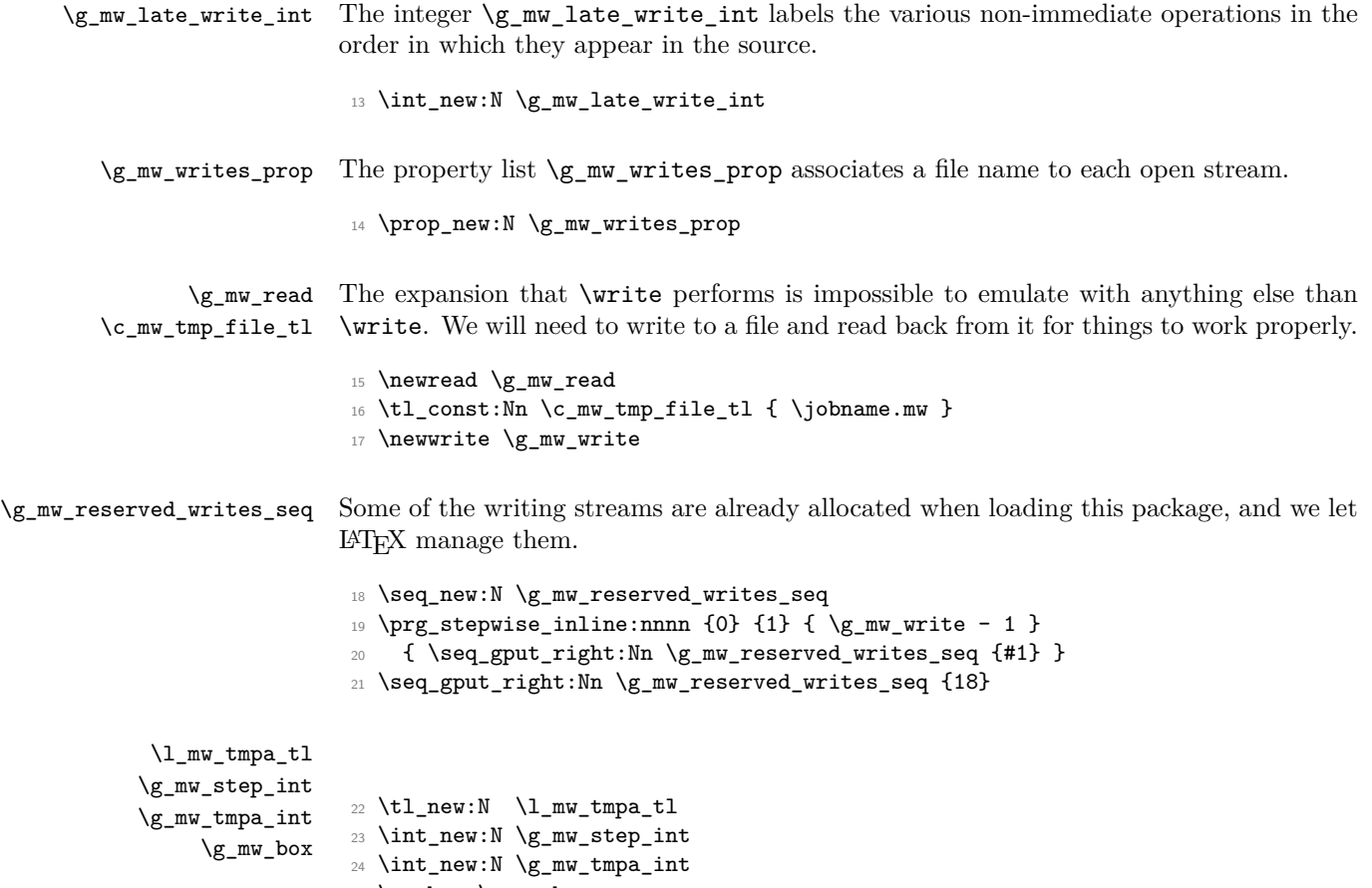

```
\g_mw_stream_int
What parsing finds is stored in those three variables.
\g_mw_filename_tl
    \g_mw_text_tl
                      26 \int_new:N \g_mw_stream_int
                      27 \tl_new:N \g_mw_filename_tl
                      28 \text{ t1_new}:N \qquad \qquad \text{g_mw_text_t1}\mw_scan_stop: A recognizable version of \scan_stop:.
                      29 \cs_new_eq:NN \mw_scan_stop: \scan_stop:
```
(*End definition for* \mw\_scan\_stop:*. This function is documented on page* **??***.*)

#### <span id="page-3-0"></span>**3.2 Parsing**

\mw\_parse\_number:Nw Stores a number in \g\_mw\_stream\_int before performing #1.

```
30 \cs_new_protected_nopar:Npn \mw_parse_number:Nw #1
31 {
32 \tex_afterassignment:D #1
33 \tex_global:D \g_mw_stream_int
34 }
```
(*End definition for* \mw\_parse\_number:Nw*. This function is documented on page* **??***.*)

\mw\_parse\_text:Nw This is used for the \write command: to grab a h*general text*i we assign a \toks, within a group to avoid clobbering \toks0.

```
35 \cs_new_protected_nopar:Npn \mw_parse_text:Nw #1
36 {
37 \group_begin:
38 \tex_aftergroup:D #1
39 \tex_afterassignment:D \mw_parse_text_aux:
40 \tex_toks:D \c_zero =
41 }
42 \cs_new_protected_nopar:Npn \mw_parse_text_aux:
43 \overline{4}44 \tl_gset:Nx \g_mw_text_tl { \tex_the:D \tex_toks:D \c_zero }
45 \group_end:
46 }
```
(*End definition for* \mw\_parse\_text:Nw*. This function is documented on page* **??***.*)

\mw\_parse\_equals\_filename:Nw Remove a potential = sign.

```
47 \cs_new_protected_nopar:Npn \mw_parse_equals_filename:Nw #1
48 \qquad \qquad \textbf{f}49 \peek_meaning_remove:NTF =
50 { \mw_parse_filename:Nw #1 } { \mw_parse_filename:Nw #1 }
51 }
```
(*End definition for* \mw\_parse\_equals\_filename:Nw*. This function is documented on page* **??***.*)

\mw\_parse\_filename:Nw Empty the filename, and build it one character at a time. We need to expand tokens as in an f-type expansion, but without losing spaces. For that, we use \peek\_gafter:Nw to find out whether the coming token is expandable or not, and distinguish further depending on what kind of non-expandable token it is.

```
52 \cs_new_protected_nopar:Npn \mw_parse_filename:Nw #1
53 {
54 \group_begin:
55 \group_align_safe_begin:
56 \tex_aftergroup:D #1
57 \tl_gclear:N \g_mw_filename_tl
58 \mw_parse_filename_loop:w
59 }
60 \cs_new_protected_nopar:Npn \mw_parse_filename_loop:w
61 { \peek_gafter:Nw \mw_parse_filename_loop_test: }
```
The test \token\_if\_expandable:NTF should not be used here, since it returns false for undefined control sequences (by design). But when parsing a file name, undefined control sequences would be expanded, and cause errors. In order to keep this behaviour, we do the test ourselves.

A non-expandable token is either a non-space character, a space character, or a control sequence (either a primitive or a register).

```
62 \cs_new_protected_nopar:Npn \mw_parse_filename_loop_test:
63 \frac{1}{2}\texttt{64} \verb|+| \verb|exp_after:wN \if_meaning:w \exp_not:N \g_peek_token \g_peek_token65 \exp_after:wN \use_ii:nn
66 \else:
67 \exp_after:wN \use_i:nn
68 \setminusfi:
69 { \exp_after:wN \mw_parse_filename_loop:w }
70 {
71 \token_if_cs:NTF \g_peek_token
72 { \mw_parse_filename_end: }
\overline{13} \overline{13}74 \mw_parse_filename_space_test:NTF \g_peek_token
75 { \mw_parse_filename_space_do:w }
76 \qquad \qquad \qquad \qquad \qquad \qquad \qquad \qquad \qquad \qquad \qquad \qquad \qquad \qquad \qquad \qquad \qquad \qquad \qquad \qquad \qquad \qquad \qquad \qquad \qquad \qquad \qquad \qquad \qquad \qquad \qquad \qquad \qquad \qquad \qquad \qquad \q77 \exp_after:wN \mw_parse_filename_push:w
78 \token_to_meaning:N
79 }
80 }
81 }
82 }
```
We stop at the first non-expandable non-character token.

```
83 \cs_new_protected_nopar:Npn \mw_parse_filename_end:
84 {
85 \group_align_safe_end:
86 \group_end:
87 }
```
We also stop when seeing a space, after removing it.

```
88 %^^A TeXlive's behaviour (?): space with any catcode
89 \cs_new_protected_nopar:Npn \mw_parse_filename_space_test:NTF
90 { \token_if_eq_charcode:NNTF \c_space_token }
91 \cs_new_protected_nopar:Npn \mw_parse_filename_space_do:w
92 {
93 \tex_afterassignment:D \mw_parse_filename_end:
94 \cs_set_eq:NN \g_peek_token
95 }
```
Finally, the case of normal characters. It seems that e.g.,  $\begin{cases} \begin{array}{c} \Delta \end{array} \end{cases}$  is seen in the same way as an explicit left-brace character. Hence, we work with the \meaning of the character we are looking at. Most meanings of characters are two words, followed by the character. Three exceptions: "math shift character", "alignment tab character", and "macro parameter character", which have three words.

```
96 \cs_new_protected_nopar:Npn \mw_parse_filename_push:w #1 ~ %
97 {
98 \tl if in:nnTF { math ~ alignment ~ macro } { #1 }
99 { \mw_parse_filename_push_three:w }
100 { \mw_parse_filename_push_two:w }
101 }
102 \cs_new_protected_nopar:Npn \mw_parse_filename_push_two:w #1 ~ #2
103 {
104 \tl_gput_right:Nn \g_mw_filename_tl {#2}
105 \mw_parse_filename_loop:w
106 }
107 \cs_new_protected_nopar:Npn \mw_parse_filename_push_three:w #1 ~ #2 ~ #3
108 {
109 \tl_gput_right:Nn \g_mw_filename_tl {#3}
110 \mw_parse_filename_loop:w
111 - \lambda
```
(*End definition for* \mw\_parse\_filename:Nw*. This function is documented on page* **??***.*)

### <span id="page-5-0"></span>**3.3 Immediate (writing)**

In the context of immediate writing, we can store the text in a token list, and only write it at the corresponding  $\clap{\text{closeout command. We keep track of a property list, \g_mw-}$ writes prop, of the writes which are open (from the point of view of the user), with the corresponding file name.

#### <span id="page-6-0"></span>**3.3.1 What follows \immediate**

\mw\_prg\_case\_meaning:Nnn \mw\_prg\_case\_meaning\_aux:Nw See  $\preceq$  case tl:Nnn. Here, it is used by  $\mu$  immediate:w to decide whether the following token is a writing command.

```
112 \cs_new:Npn \mw_prg_case_meaning:Nnn #1#2#3
113 { \mw_prg_case_meaning_aux:Nw #1 #2 #1 {#3} \q_recursion_stop }
114 \cs_new:Npn \mw_prg_case_meaning_aux:Nw #1#2#3
115 {
116 \token_if_eq_meaning:NNTF #1 #2
117 { \prg_case_end:nw {#3} }
118 { \mw_prg_case_meaning_aux:Nw #1 }
119 }
```
(*End definition for* \mw\_prg\_case\_meaning:Nnn*. This function is documented on page* **??***.*)

\mw\_exp\_after:Nf Eventually, this should be replaced by a slow \futurelet-based expansion which does not lose a space.

```
120 \cs_new:Npn \mw_exp_after:Nf #1
121 { \exp_after:wN #1 \tex_romannumeral:D -'0 }
```
(*End definition for* \mw\_exp\_after:Nf*. This function is documented on page* **??***.*)

 $\mu$  immediate:w This is a little bit subtle: T<sub>EX</sub>'s  $\{immediate\ primitive\ raises\ a\ flag\ which\ is\ cancelled\}$ once TEX sees a non-expandable token. This can be emulated by expanding tokens in front of it until the first non-expandable token, and checking if it is either \openout, \write, or \closeout. We will use f-type expansion.[1](#page-6-1)

```
122 \cs_new_protected_nopar:Npn \mw_immediate:w
123 \frac{123}{2}124 \scan_stop: %^^A?
125 \mw_exp_after:Nf \mw_immediate_aux:w
126 }
127 \cs_new_protected_nopar:Npn \mw_immediate_aux:w
128 \, \text{f}129 \peek_meaning:NT \mw_scan_stop:
130 { \mw_immediate_mw_scan_stop:N }
131 }
132 \cs_new_protected_nopar:Npn \mw_immediate_mw_scan_stop:N #1
133 \frac{1}{2}134 \str_if_eq:nnTF { #1 } { \mw_scan_stop: }
135 \{ \mbox{immediate do:NN } \}136 { #1 }
137 }
138 \cs_new_protected_nopar:Npn \mw_immediate_do:NN #1 #2
139 {
```
<span id="page-6-1"></span><sup>1</sup>Unfortunately, this is not quite correct, since it loses a space if someone puts \immediate at places where it does not belong, such as \immediate \c\_space\_tl.

```
140 \exp_args:Nc \mw_parse_number:Nw
141 f
142 \exp_after:wN \mw_immediate_do_aux:w
143 \token_to_str:N #2
144 }
145 }
146 \use:x
147 {
\verb|148| \css_new_protected_nopar:Npn \exp_nt:N \mu_immediate_do_aux:w"149 ##1 \tl_to_str:n {mw_} { mw_immediate_ }
150 }
```
(*End definition for* \mw\_immediate:w*. This function is documented on page* **??***.*)

#### <span id="page-7-0"></span>**3.3.2 Immediate closeout**

\mw\_immediate\_closeout\_test: When the user requests to close a stream, we look in \g\_mw\_reserved\_writes\_seq to see if it is a reserved stream: in this case, we simply use the primitive.

```
151 \cs_new_protected_nopar:Npn \mw_immediate_closeout_test:
152 {
153 \seq_if_in:NVTF \g_mw_reserved_writes_seq \g_mw_stream_int
154 { \mw_tex_immediate:w \mw_tex_closeout:w \g_mw_stream_int }
155 { \mw_immediate_closeout_aux: }
156 }
```
(*End definition for* \mw\_immediate\_closeout\_test:*. This function is documented on page* **??***.*)

\mw\_immediate\_closeout\_aux: We then look in \g\_mw\_writes\_prop to find the file name corresponding to that stream number. If the stream does not appear as a key in the property list, then it was not open yet, and we do nothing.

|     | 157 \cs_new_protected_nopar:Npn \mw_immediate_closeout_aux: |
|-----|-------------------------------------------------------------|
| 158 |                                                             |
| 159 | \exp_args:NNV \prop_pop:NnNT                                |
| 160 | \g_mw_writes_prop \g_mw_stream_int \l_mw_tmpa_tl            |
| 161 | ſ                                                           |
| 162 | \mw_tex_immediate:w \mw_tex_openout:w                       |
| 163 | \g_mw_write \l_mw_tmpa_tl \scan_stop:                       |
| 164 | \group_begin:                                               |
| 165 | \int_set_eq:NN \tex_newlinechar:D \c_minus_one              |
| 166 | \tl_use:c { g_mw_write_\int_use:N \g_mw_stream_int _tl }    |
| 167 | \tl gclear:c { g mw write \int_use:N \g mw stream int _tl } |
| 168 | \group_end:                                                 |
| 169 | \mw_tex_immediate:w \mw_tex_closeout:w \g_mw_write          |
| 170 | }                                                           |
| 171 |                                                             |

(*End definition for* \mw\_immediate\_closeout\_aux:*. This function is documented on page* **??***.*)

#### <span id="page-8-0"></span>**3.3.3 Immediate openout**

```
\mw_immediate_openout_test: Read the stream number. If it is one of the reserved streams, we use the primitive.
                              Otherwise, parse an optional equal sign, followed by the file name.
                              172 \cs_new_protected_nopar:Npn \mw_immediate_openout_test:
                              173 \frac{1}{2}174 \seq_if_in:NVTF \g_mw_reserved_writes_seq \g_mw_stream_int
                              175 { \mw_tex_immediate:w \mw_tex_openout:w \g_mw_stream_int }
                              176 { \mw_parse_equals_filename:Nw \mw_immediate_openout_aux: }
                              177 }
                              (End definition for \mw_immediate_openout_test:. This function is documented on page ??.)
\mw_immediate_openout_aux: When the user requests to open a stream, it might already be open, with another file as
                              its destination. We thus need to first close the stream, writing all that we collected so
                              far to that other file. This has no effect if the stream was not open yet.
                              We then put the stream and its associated filename in the property list, and empty the
                              corresponding token list.
                              178 \cs_new_protected_nopar:Npn \mw_immediate_openout_aux:
                              179 {
                              180 \mw_immediate_closeout_aux:
                              181 \prop_gput:NVV \g_mw_writes_prop \g_mw_stream_int \g_mw_filename_tl
                              182 \tl_gclear_new:c { g_mw_write_ \int_use:N \g_mw_stream_int _tl }
                              183 }
                              (End definition for \mw_immediate_openout_aux:. This function is documented on page ??.)
                              3.3.4 Immediate write
  \mw_immediate_write_test: Read the stream number. If it is one of the reserved streams, we use the primitive.
                              Otherwise, parse the text.
                              184 \cs_new_protected_nopar:Npn \mw_immediate_write_test:
                              185 {
                              186 \seq_if_in:NVTF \g_mw_reserved_writes_seq \g_mw_stream_int
                              187 { \mw_tex_immediate:w \mw_tex_write:w \g_mw_stream_int }
                              188 { \mw_parse_text:Nw \mw_immediate_write_aux: }
                              189 }
                              (End definition for \mw_immediate_write_test:. This function is documented on page ??.)
   \mw_immediate_write_aux: Only \write itself can emulate how \write expands tokens, because # don't have to
                              be doubled. Hence, we write to a file, and re-read from it, setting \endlinechar to −1
```
<span id="page-8-1"></span>to avoid spurious characters. Lines will be written one at a time: this allows us to set

\newlinechar to −1 when writing, so that no extra line will be created.

If the stream \g\_mw\_stream\_int is not allocated, then write either to the terminal or only to the log file.

```
190 \cs_new_protected_nopar:Npn \mw_immediate_write_aux:
191 {
192 \prop_if_in:NVTF \g_mw_writes_prop \g_mw_stream_int
193 {
194 \mw_tex_immediate:w \mw_tex_openout:w \g_mw_write
195 \c_mw_tmp_file_tl \scan_stop:
196 \mu_tex\_immediate:w \mu_tex\_write:w \g_mw\_write { \g_mw_text_t1 }197 \mw_tex_immediate:w \mw_tex_closeout:w \g_mw_write
198 \group_begin:
199 \int_set_eq:NN \tex_endlinechar:D \c_minus_one
200 \mw_tex_openin:w \g_mw_read \c_mw_tmp_file_tl \scan_stop:
201 \mw_immediate_write_aux_readlines:
202 \mw_tex_closein:w \g_mw_read
203 \group_end:
204 }
205206 \mw_tex_immediate:w \mw_tex_write:w
207 \if_num:w \g_mw_stream_int < \c_zero
208 -1
209 \else:
210 16
211 \fi:
212 { \g_mw_text_tl }
213 }
214 }
215 \cs_new_protected_nopar:Npn \mw_immediate_write_aux_readlines:
216 \{_{217} \mw_etex_readline:w \g_mw_read to \l_tmpa_tl
{\tt\^\,218\qquad \qquad \verb+\ioc_if_eof:NF \g_mw_read}219 \sim 5
220 \tl_gput_right:cx
221 { g_mw_write_ \int_use:N \g_mw_stream_int _tl }
222 \{ \mu_tex\_immediate:w \mu_tex\_write:w \g_mw\_write { \l_tm} } \}223 \mw_immediate_write_aux_readlines:
224 }
225 }
```
(*End definition for* \mw\_immediate\_write\_aux:*. This function is documented on page* **??***.*)

#### <span id="page-9-0"></span>**3.4 Non-immediate writing**

This is trickier, because the expansion of the text for a non-immediate \write takes place immediately after the page containing it is shipped out. We store each non-immediate \openout, \write, or \closeout without expansion in separate token lists \g\_mw\_late\_ write<sub> $\langle N \rangle$ </sub>tl to be used later, and instead write ' $(\langle N \rangle)$  to a file (including the strange

delimiters). After each shipout, we can read the file to see which output operations we need to perform, and in what order.

\mw\_late\_aux:nN Store the action to be done at shipout in a token list, and non-immediately write the label  $\gtrsim_m$  late\_write\_int of the output operation to the temporary file. Here, #1 holds an assignment similar to the lines above it, and  $#2$  holds the relevant immediate action to be performed after shipout.

```
226 \cs_new_protected_nopar:Npn \mw_late_aux:nN #1 #2
227 {
228 \int_gincr:N \g_mw_late_write_int
229 \tl_const:cx { c_mw_late_write_ \int_use:N \g_mw_late_write_int _tl }
230 \frac{1}{2}231 \int_gset:Nn \exp_not:N \g_mw_stream_int
232 { \exp_not:V \g_mw_stream_int }
233 #1
234 \exp_not:N #2
235 }
236 \exp_args:NNx \mw_tex_write:w \g_mw_write
237 { '( \int_use:N \g_mw_late_write_int ) }
238 }
```

```
(End definition for \mw_late_aux:nN. This function is documented on page ??.)
```
\mw\_openout:w \mw\_openout\_test: \mw\_openout\_aux: \openout tests if the number to come is among reserved streams. If it is, use the primitive, otherwise, parse a filename. <sup>239</sup> \cs\_new\_protected\_nopar:Npn \mw\_openout:w <sup>240</sup> { \mw\_scan\_stop: \mw\_parse\_number:Nw \mw\_openout\_test: } <sup>241</sup> \cs\_new\_protected\_nopar:Npn \mw\_openout\_test: 242 **{** <sup>243</sup> \seq\_if\_in:NVTF \g\_mw\_reserved\_writes\_seq \g\_mw\_stream\_int 244 { \mw\_tex\_openout:w \g\_mw\_stream\_int } <sup>245</sup> { \mw\_parse\_equals\_filename:Nw \mw\_openout\_aux: } <sup>246</sup> } <sup>247</sup> \cs\_new\_protected\_nopar:Npn \mw\_openout\_aux: <sup>248</sup> {  $249$  \mw\_late\_aux:nN <sup>250</sup> { <sup>251</sup> \tl\_gset:Nn \exp\_not:N \g\_mw\_filename\_tl 252 { \exp\_not:V \g\_mw\_filename\_tl } <sup>253</sup> } <sup>254</sup> \mw\_immediate\_openout\_aux: <sup>255</sup> }

(*End definition for* \mw\_openout:w*. This function is documented on page* **??***.*)

\mw\_write:w \mw\_write\_test: \mw\_write\_aux: Same idea for \write, except that we parse a text.

```
256 \cs_new_protected_nopar:Npn \mw_write:w
257 { \mw_scan_stop: \mw_parse_number:Nw \mw_write_test: }
258 \cs_new_protected_nopar:Npn \mw_write_test:
259 \{260 \seq_if_in:NVTF \g_mw_reserved_writes_seq \g_mw_stream_int
261 { \mw_tex_write:w \g_mw_stream_int }
262 { \mw_parse_text:Nw \mw_write_aux: }
263 }
264 \cs_new_protected_nopar:Npn \mw_write_aux:
265 {
266 \mw_late_aux:nN
267 \uparrow268 \tl_gset:Nn \exp_not:N \g_mw_text_tl
269 					{ \exp_not:V \g_mw_text_tl }
270 }
271 \mu_immediate_write_aux:<br>272 }
272
```
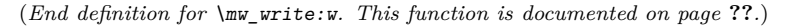

```
\mw_closeout:w
\mw_closeout_test:
 \mw_closeout_aux:
                     Same idea for \closeout, and we don't need to parse anything else than the number.
                     273 \cs_new_protected_nopar:Npn \mw_closeout:w
                     274 { \mw_scan_stop: \mw_parse_number:Nw \mw_closeout_test: }
                     275 \cs_new_protected_nopar:Npn \mw_closeout_test:
                     276 {
                     277 \seq_if_in:NVTF \g_mw_reserved_writes_seq \g_mw_stream_int
                     278 { \mw_tex_closeout:w \g_mw_stream_int }
                     279 { \mw_closeout_aux: }
                     280 }
                     281 \cs_new_protected_nopar:Npn \mw_closeout_aux:
                     282 { \mw_late_aux:nN { } \mw_immediate_closeout_aux: }
                     (End definition for \mw_closeout:w. This function is documented on page ??.)
\mw_before_shipout: Immediately before the shipout, we must open the writing stream \g_mw_write. Each
                     delayed output operation has been replaced by \write \{ (operationnumber)}. The delimiters we chose to put around numbers must be at least two distinct
                     characters on the left (then \tex_newlinechar:D cannot be equal to the delimiter), and
                     at least one non-digit character on the right.
                     283 \cs_new_protected_nopar:Npn \mw_before_shipout:
```

```
284 {
285 \mw_tex_immediate:w \mw_tex_openout:w \g_mw_write
286 \c_mw_tmp_file_tl \scan_stop:
287 }
```
#### (*End definition for* \mw\_before\_shipout:*. This function is documented on page* **??***.*)

\mw\_after\_shipout: After all the \writes are performed, we read the file, and grab the relevant pieces in a seq.

```
288 \seq_new:N \g_mw_operations_seq
289 \cs_new_protected_nopar:Npn \mw_after_shipout:
290 \sqrt{2}291 \mw_tex_immediate:w \mw_tex_closeout:w \g_mw_write
292 \group_begin:
293 \int_set_eq:NN \tex_endlinechar:D \tex_newlinechar:D
294 \tl_map_inline:nn { '(0123456789) }
295 { \char_set_catcode_other:n {'##1} }
296 \etex_everyeof:D { '() \exp_not:N }
297 \tl_gset:Nx \g_mw_operations_seq
298 \{ \if{false: } \if{299 \exp_after:wN \mw_after_shipout_loop:ww
300 \tex_input:D \c_mw_tmp_file_tl \scan_stop:
301 \group_end:
302 \seq_map_inline:Nn \g_mw_operations_seq
\overline{303} \overline{5}304 \tl_use:c
305 { c_mw_late_write_ ##1 _tl }
306 }
307 }
308 \cs_new:Npn \mw_after_shipout_loop:ww #1 '( #2 )
309 \overline{f}310 \tl_if_empty:nTF {#2}
311 { \if_false: { \fi: } }
312 \uparrow313 \exp_not:N \seq_item:n {#2}
314 \mw_after_shipout_loop:ww
315 }
316 }
```
(*End definition for* \mw\_after\_shipout:*. This function is documented on page* **??***.*)

\shipout If atbegshi is available, patch it by adding \mw\_after\_shipout: at the right place. \mw\_shipout:w Otherwise, redefine \shipout to add a hook.

```
317 \IfFileExists{atbegshi.sty}
318 {
319 \RequirePackage{atbegshi}
320 \tl_replace_once:Nnn \AtBegShi@Output
321 { \AtBegShi@OrgShipout \box \AtBeginShipoutBox }
\overline{322} \overline{4}323 \mw_before_shipout:
324 \AtBegShi@OrgShipout \box \AtBeginShipoutBox
325 \mw_after_shipout:
326 }
327 \tl replace once:Nnn \AtBegShi@Output
328 { \AtBeginShipoutOriginalShipout \box \AtBeginShipoutBox }
```

```
329 {
330 \mw_before_shipout:
331 \AtBeginShipoutOriginalShipout \box \AtBeginShipoutBox
332 \mw_after_shipout:
333 }
334 }
335 {
336 \cs_new_protected_nopar:Npn \mw_shipout:w
337 {
338 \int_gset_eq:NN \g_mw_tmpa_int \etex_currentgrouplevel:D
339 \tex_afterassignment:D \mw_shipout_aux:
340 \tex_global:D \tex_setbox:D \g_mw_box
341 }
342 \cs_new_protected_nopar:Npn \mw_shipout_aux:
343 {
344 \int_compare:nNnTF { \g_mw_tmpa_int }
345 = { \etex_currentgrouplevel:D }
346 <br>{ \mw_shipout_aux_ii: }
347 { \tex_aftergroup:D \mw_shipout_aux_ii: }
348 }
349 \cs_new_protected_nopar:Npn \mw_shipout_aux_ii:
350 {
351 \mw_before_shipout:
352 \mw_tex_shipout:w \tex_box:D \g_mw_box
353 \mw_after_shipout:
354 }
355 \cs_gset_eq:NN \shipout \mw_shipout:w
356 }
```
(*End definition for* \shipout*. This function is documented on page* **??***.*)

## <span id="page-13-0"></span>**3.5 Hook at the very end**

\mw\_close\_all: At the end of the document, close all the files.

```
357 \cs_new_protected_nopar:Npn \mw_close_all:
358 {
359 \prop_map_inline:Nn \g_mw_writes_prop
360 {
361 \mw_tex_immediate:w \mw_tex_openout:w \g_mw_write ##2 \scan_stop:
362 \group_begin:
363 \int_set_eq:NN \tex_newlinechar:D \c_minus_one
364 \tl_use:c { g_mw_write_ ##1 _tl }
365 \tl_gclear:c { g_mw_write_ ##1 _tl }
366 \group_end:
367 \mw_tex_immediate:w \mw_tex_closeout:w \g_mw_write
368 }
369 \prop_gclear:N \g_mw_writes_prop
370 }
```
(*End definition for* \mw\_close\_all:*. This function is documented on page* **??***.*)

\mw\_put\_at\_end:Nw This pushes its first argument to the very end of the LATEX run, recursively, just in case some other code adds things there. If atveryend is available, we use it instead.

```
371 % \IfFileExists{atveryend.sty} { \use_i:nn } { \use_ii:nn }
372 % {
373 % \RequirePackage {atveryend} [2011/06/29]
374 % \AtVeryVeryEnd { \mw_close_all: }
375 % }
376 % {
377 \cs_new_protected:Npn \mw_put_at_end:Nw #1 #2 \@@end
378 \uparrow379 \tl_if_empty:nTF {#2}
380 { #1 \@@end }
381 { #2 \mw_put_at_end:Nw #1 \@@end }
382 }
383 \AtEndDocument { \mw_put_at_end:Nw \mw_close_all: }
384 % }
```
(*End definition for* \mw\_put\_at\_end:Nw*. This function is documented on page* **??***.*)

#### <span id="page-14-0"></span>**3.6 Modified \newwrite**

\newwrite We need to allow \newwrite to allocate more than 16 writes, but beware that 18 is reserved, and that packages might expect 16 or 17 to write to the terminal. So instead skip until 20.

```
385 \countdef \mw_write_int 17 \scan_stop:
386 \cs_new:Npn \mw_newwrite:N #1
387 {
388 \if_num:w \mw_write_int = \c_sixteen
389 \int_gset:Nn \mw_write_int { 20 }
390 \quad \text{Y}:
391 \int_set_eq:NN \allocationnumber \mw_write_int
392 \int_gincr:N \mw_write_int
393 \cs_undefine:N #1
394 \int const:Nn #1 { \allocationnumber }
395 \wlog {\string #1=\string \write \the \allocationnumber }
396 }
```
(*End definition for* \newwrite*. This function is documented on page* **??***.*)

## <span id="page-14-1"></span>**3.7 Redefining the "normal" control sequences**

```
\immediate
  \openout
    \write
 \closeout
 \newwrite
            \shipout has been redefined earlier.
             397 \cs_gset_eq:NN \immediate \mw_immediate:w
                                                      15
```
398 \cs\_gset\_eq:NN \openout \mw\_openout:w<br>399 \cs\_gset\_eq:NN \write \mw\_write:w 399 \cs\_gset\_eq:NN \write <sup>400</sup> \cs\_gset\_eq:NN \closeout \mw\_closeout:w <sup>401</sup> \cs\_gset\_eq:NN \newwrite \mw\_newwrite:N

(*End definition for* \immediate *and others. These functions are documented on page* **??***.*)

</package>